# **Образац за пријаву техничког решења<sup>1</sup>**

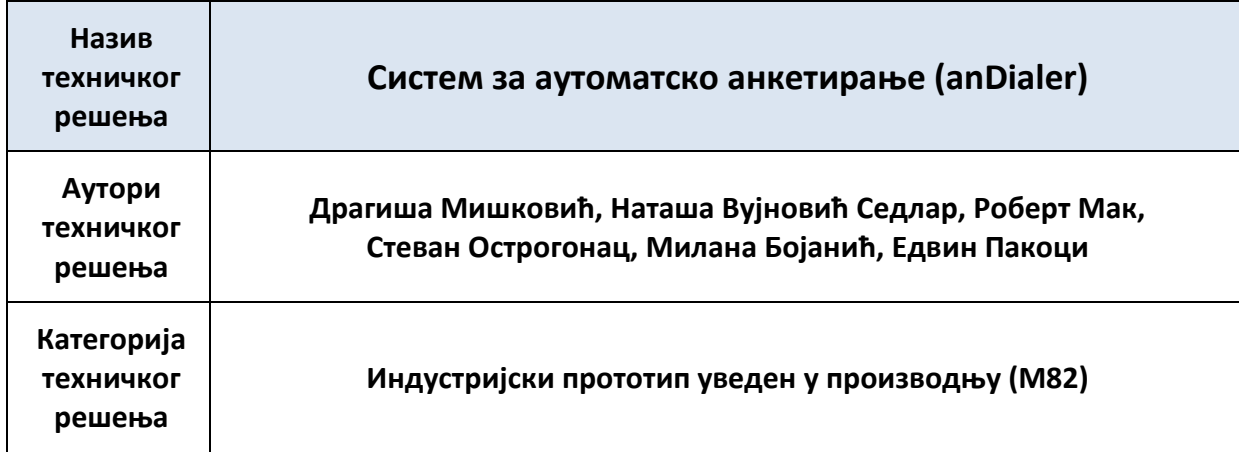

### **За кога је рађено техничко решење и у оквиру ког пројекта МПНТР:**

Техничко решење је реализовано у оквиру технолошког пројекта МПНТР "Развој дијалошких система за српски и друге јужнословенске језике" (TP32035, 2011-14) на Факултету техничких наука и у предузећу АлфаНум у Новом Саду.

### **Ко користи техничко решење:**

-

Предузеће АлфаНум у Новом Саду као партиципант на пројекту ТР32035.

### **Година када је техничко решење урађено:**

Развој техничког решења започет је 2011. године, а довршен 2012. године. Примена техничког решења почела је 2011. године у G17+, Нови Сад.

### **Ко је прихватио-примењује техничко решење:**

Систем за аутоматско вођење телефонских кампања [anDialer](http://www.alfanum.co.rs/index.php/proizvodi-i-usluge/pozivni-centri/andialer) примењују све тржишно оријентисане компаније које пласирају своје производе и услуге и заинтересоване су да добију повратну информацију од потрошача – у погледу квалитета, цена, могућности сервисирања и свих других фактора који утичу на њихов успех на тржишту. У циљу бољег пласмана својих производа и услуга, anDialer могу да користе и банке, осигуравајућа друштва, услужне организације, трговачке компаније, као и медијске

<sup>1</sup> У складу са одредбама *Правилника о поступку и начину вредновања, и квантитавном исказивању научноистраживачких резултата истраживача*, који је 21.03.2008. године донео Национални савет за научни и технолошки развој Републике Србије («Службени гласник РС», бр. 38/2008).

куће. Поред тога, anDialer омогућује квалитетну анализу јавног мњења и брзо и ефикасно вођење кампања за потребе политичких странака и других организација. Техничко решење је у употреби од стране следећих правних лица:

- G17+, Нови Сад
- MVP consulting, Нови Сад
- SBA SG д.о.о. Брчко (Босна и Херцеговина)
- NS Blok, Нови Сад.

#### **Како су резултати верификовани (од стране ког тела):**

- 1) Техничко решење је реализовано у Лабораторији за акустику и говорне технологије на Факултету техничких наука, имплементирано и испитано на развојним системима у предузећу АлфаНум, а сада се налази у раду у горенаведеним организацијама, почевши од 2011. године.
- 2) Техничко решење базирано је на више техничких и развојних решења која су пријављивана као резултати на технолошким и иновационим пројектима Министарства науке у периоду 2005-2012. године. Реализовано је у оквиру пројекта ТР32035 ("Развој дијалошких система за српски и друге јужнословенске језике"). Користи се у неколико предузећа и организација са јужнословенског говорног подручја.
- 3) Приложено је писано мишљење два рецензента, експерта из области техничког решења.
	- a. Проф. др Зорица Николић, Електронски факултет у Нишу,
	- b. Др Зоран Шарић, Центар за унапређење животних активности у Београду.
- 4) Наставно-научно веће Департмана за енергетику, електронику и телекомуникације и Факултета техничких наука, на основу мишљења рецензената и приложених доказа, издали су Уверење о признавању техничког решења које потврђује да оно испуњава све услове да будe признато као Индустријски прототип уведен у производњу (М82), у складу са Правилником Министарства.

#### **На који начин се користи (кратак опис):**

AnDialer је решење намењено корисницима који имају потребе за брзим, ефикасним и једноставним системом за вођење телефонских кампања. То је систем који омогућава позивање и анкетирање унапред изабраних контаката и за његово исправно функционисање потребно је да на рачунару оператера буде инсталиран, подешен и покренут софтверски IP телефон.

Систем ради тако што се агент прво логује и затим добија контакте које је потребно да позове. Агент не користи телефон већ веб интерфејс и позиве врши кликом миша на командну дугмад, тако да су му руке увек слободне за унос информација које је добио од позваног клијента. Контакти се агенту додељују насумице, а систем на основу увида у базу података "зна" у сваком тренутку који је агент одрадио који контакт.

Након што агент покрене апликацију за анкетирање, она га сама води даље кроз списак питања која је потребно само да прочита и евентуално забележи одговор у предвиђено поље. Након завршене анкете агент већ има дефинисан следећи контакт који позива.

### **Опис техничког решења: anDialer систем за аутоматско анкетирање**

#### **Област на коју се техничко решење односи:**

Техничко решење припада области информационих, односно информационо-комуникационих технологија (ICT). .

#### **Проблем који се техничким решењем решава:**

Применом предложеног техничког решења аутоматизује се процес позивања и анкетирања, чиме се највише баве маркетиншке агенције, агенције за испитивање тржишта, политичке партије и сл. Није потребно коришћење телефона, позиви се врше кликом мишем и рад агента са анкетом је једноставан и своди се на пролазак кроз списак питања која треба само прочитати и евентуално забележити одговор. Систем је погодан за мање позивне центре као једноставно и економски исплативо решење.

#### **Стање решености тог проблема у свету:**

Проблем аутоматског анкетирања решен је у свету деведесетих година двадесетог века. Системи који се у ову сврху користе познати су под називима autodialer, power dialer (који пружа историју корисника и увид у личне преференце, што нпр. доприноси повећању продаје), predictive dialer (користи статистичке алгоритме ради минимизације времена које агенти проведу у чекању између разговора, као и минимизовање броја догађаја да се неко јави кад ниједан агент није доступан). Ова решења се користе углавном у професионалним контакт центрима.

Постоје решења и у Србији. Saga као заступник нуди решење од Interactive Intelligence, Algotech нуди решење Avaya-e, а TeleGroup нуди Ericsson-ово решење.

Предложено техничко решење има предност над осталим у виду једноставности коришћења, чистог веб приступа без потребе за инсталацијом додатног софтвера и цене. Додатна предност је што се ради о комплетном решењу које не захтева додатне системе, као што је кућна централа одређеног произвођача.

# **Објашњење суштине техничког решења и детаљан опис са карактеристикама, укључујући и пратеће илустрације и техничке цртеже (техничке карактеристике):**

AnDialer је веб апликација намењена агентима који врше анкетирање. Да би агент могао да започне са анкетирањем потребно је да се пријави на систем (слика 1) са одговарајућим корисничким именом и лозинком.

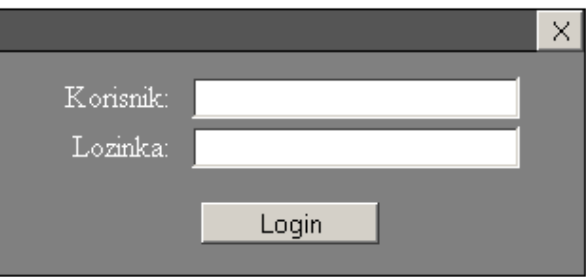

Слика 1. Логовање корисника на систем

Dialer омогућава позивање и анкетирање унапред изабраних контаката и за његово исправно функционисање потребно је да на рачунару оператера буде инсталиран, подешен и покренут софтверски IP телефон. Ако то није случај, апликација неће дозволити приступ и оператер ће бити обавештен о томе у виду поруке приказане уз форму за пријављивање.

Након успешне аутентикације, оператеру се отвара прозор припреме позива (П3). Ово је уводни део процеса анкетирања који даје информације о тренутној кампањи, о контакту који ће бити позиван, статусу оператера, статистикама позива према тренутном контакту и дозвољава елементарне оператерске акције за дати позив. П3 се појављује након логовања као и приликом преласка са једног на други контакт. Његови делови су статусбар и контактбар.

Статусбар (слика 2) је део информативног карактера и садржи информације о времену последњег освежавања екрана, тј. последњој акцији оператера, имену тренутне кампање и екстензији придруженој оператеру.

 $\boxed{C}$  11.12.2012 13:27 14. oktobar 1

### Слика 2. Статусбар

У контактбару (слика 3) се налазе информације о контакту који ће бити анкетиран. Систем аутоматски додељује контакт оператеру из групе контаката који нису обрађени.

Документација за техничко решење: Систем за аутоматско анкетирање (anDialer)

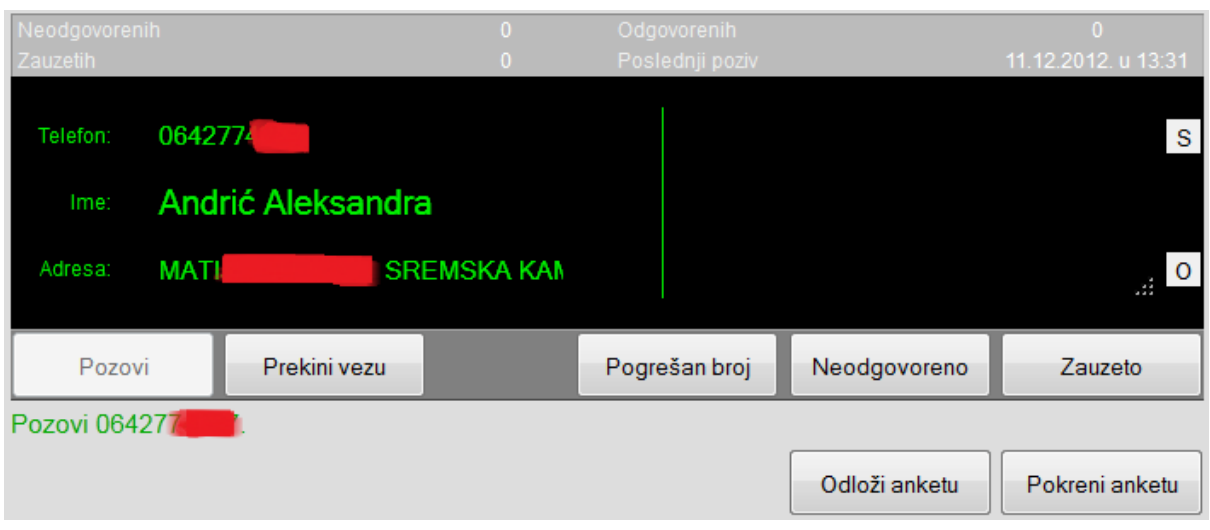

Слика 3. Контактбар

У горњем делу контактбара налазе се информације о статусу позива према датом контакту, тј. да ли је и колико пута контакт био позиван, кад се десио последњи позив према тренутном контакту и колико је пута контакт у раније упућеним позивима био заузет, односно колико се пута јавио на раније позиве. Ове информације помажу оператеру да одреди стратегију позивања датог контакта (нпр. да се не позива исти контакт више пута у краћем временском року). Осим информација о контакту оператер може и да упише коментар о тренутном контакту.

Команде за манипулисање позивом (слика 4) су:

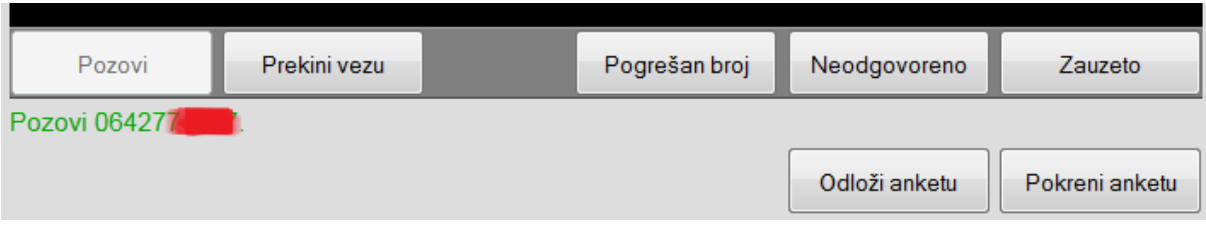

Слика 4. Команде за манипулисање позивом

- **Позови**  служи за позивање активног контакта. Непосредно након клика дугме постаје неактивно и остаје у оваквом стању све док се позив не обради (обележи као неодговорен, заузет, позив на погрешан број или се не изврши анкетирање).
- **Прекини везу**  осим прекидања везе ово дугме служи и за освежавање П3.
- **Погрешан број**  омогућава да се измени број уколико је у међувремену промењен или да се означи као невалидан.
- **Неодговорено**  уколико корисник не одговара на позив активирањем ове команде позив може да се одложи на неко време.
- **Заузето**  користи се на исти начин као и претходна команда, с тим да је треба користити у случају заузећа позиваоца.
- **Покрени анкету**  служи за покретање саме анкете (када контакт пристане на сарадњу).

Након што контакт прихвати сарадњу, започиње процес анкетирања. У овом делу оператер прикупља одговоре добијене од контакта уз давање потребних разјашњења.

Прозор за анкетирање контаката (ПАК) је радни прозор оператера током самог процеса анкетирања и остаје активан све док се анкетирање не заврши или док анкета не буде принудно прекинута (нпр. прекид везе). ПАК се састоји од статусбара, контактбара, форми са питањем, контроле за кретање кроз питања и контроле за прекид анкете.

Питања се конципирају према потребама кампање и у зависности од очекиваних одговора припадају једном од следећа три типа: питање са једноструким одговором (тзв. single), питање са вишеструклом одговорима (тзв. multiple), или питање са произвољним одговором (тзв. custom). Код питања са једноструким одговором (слика 5) корисник бира једну и само једну од понуђених опција. Иако апликација дозвољава произвољан број опција приликом креирања оваквог типа питања, препорука је да се не ставља превише опција, ради бржег анкетирања и држања пажње контакта. У ПАК се оваква питања представљају радио дугмадима. Код питања са вишеструким одговором корисник може изабрати више понуђених одговора, а оператер селектује checkbox-ове поред опција које је контакт изабрао. Питања са произвољним одговором су питања код којих се контакту не намеће никакав предефинисан одговор, већ му је остављена слобода да одговори како сам одлучи. С обзиром на то да одговори код оваквих питања по правилу доста варирају, препорука је да оператер приликом уписа донекле апстрахује добијени одговор и тако поједностави анализу добијених резултата.

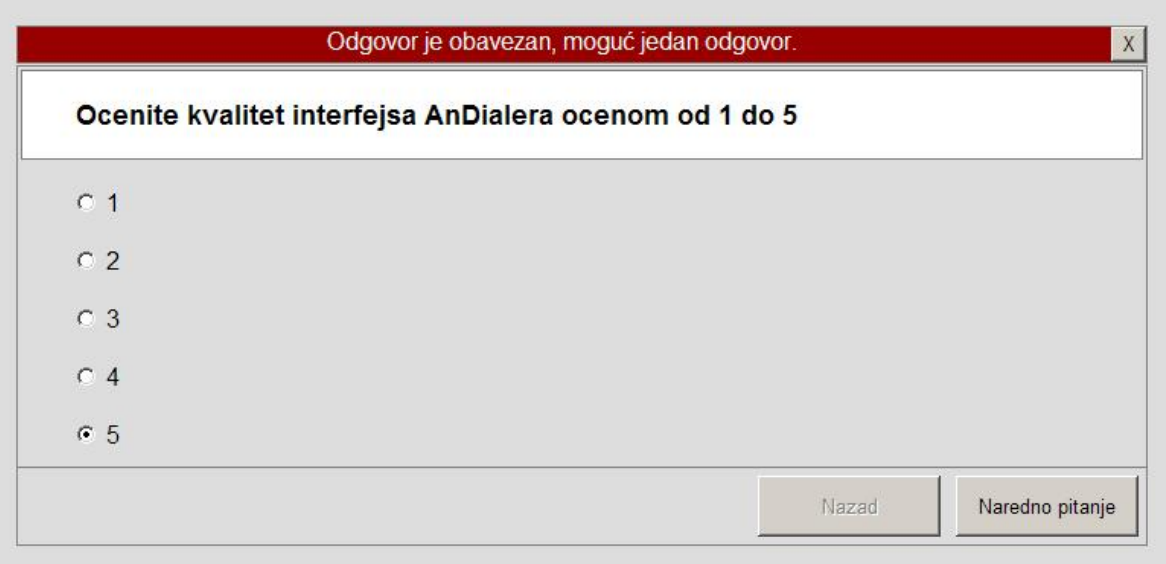

Слика 5. Пример питања са једноструким одговором

Осим по одговорима, питања се деле и по томе да ли је одговор на њих обавезан или није. Код обавезних питања (тзв. mandatory), није могућ прелазак на следеће питање док се не да одговор. Код питања са једноструким одговором (single) то значи да се бира само једна опција (nonmandatory single генерише посебну опцију "ништа од понуђеног"). Mandatory multiple захтева да се изабере бар једна опција, док се код mandatory custom питања мора уписати било какав одговор пре него што се настави са анкетом. Уколико оператер не испоштује ова правила биће приказана порука о грешци.

Контрола за прекид анкете се налази у заглављу питања. Кликом на дугме за затварање се прекида анкетирање и оператер бива враћен на П3 (где му се приказује порука "Анкета прекинута"). Контролу треба користити у случају да је дошло до прекида везе или до прекида сарадње од стране испитаника.

Контроле за кретање кроз питања служе за прелазак на следеће и враћање на претходно питање уколико је оператер евентуално направио грешку приликом попуњавања форме са питањем и сл. Могуће је вратити се на било које претходно питање, док се прелазак на наредно питање реализује у складу са током анкете и валидацијом питања са обавезним одговором. Када оператер стигне до последњег питања, контрола за наредно питање постаје контрола за завршетак анкетирања.

Регуларан завршетак рада подразумева logout помоћу команде која се налази у статусбару.

Што се тиче корисника који имају већа права од агената (администратори и супервизори), отвара се, након успешног логовања, прозор супервизора (ПС). Он садржи статусбар, табелу за мониторинг агената и статусбар кампање (Campaign Status Bar).

Статусбар је идентичан као и код ПАК и П3, с тим да постоји контрола која администратора односно супервизора може пребацити у агентски мод. Табела за мониторинг агената приказује тренутно стање присутности агената и садржи контролу за одјављивање агената. Статусбар кампање служи за online приказивање сумарних и процентуалних резултата тренутне кампање. Приказују се информације о броју обрађених, необрађених, активних и отказаних контаката. Ова страница се освежава сваких 5 секунди.

Администратор anDialer система користећи Campaign Tool алат (слика 6) може на веома једноставан начин да креира кампање. Нова питања се додају десним кликом миша на празну површину. Питања се повезују у дрво извлачећи линије левим кликом миша.

По завршетку креирања кампање, могуће је извршити логичку валидацију исправности.

Након што је кампања верификована као исправна, придружују јој се контакти (који се могу увести из спољног CSV фајла) и агенти могу почети са позивањем.

Шема anDialer система приказана је на слици 7.

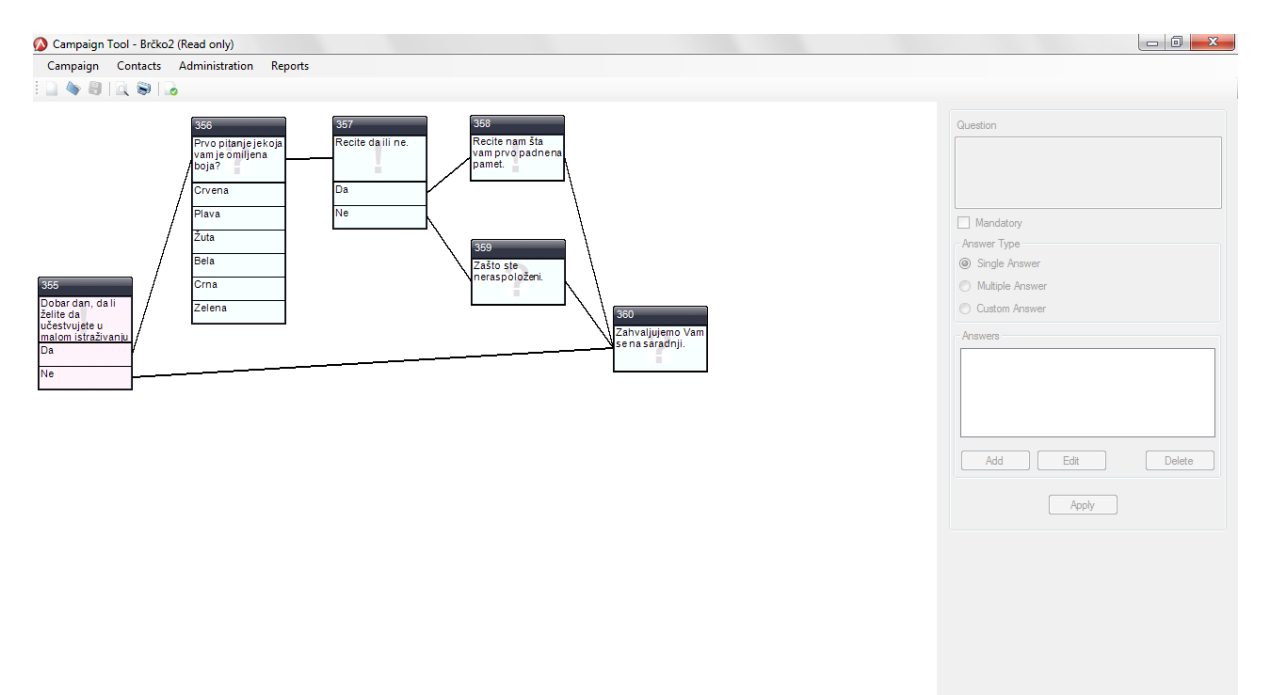

Слика 6. Изглед Campaign Tool алата

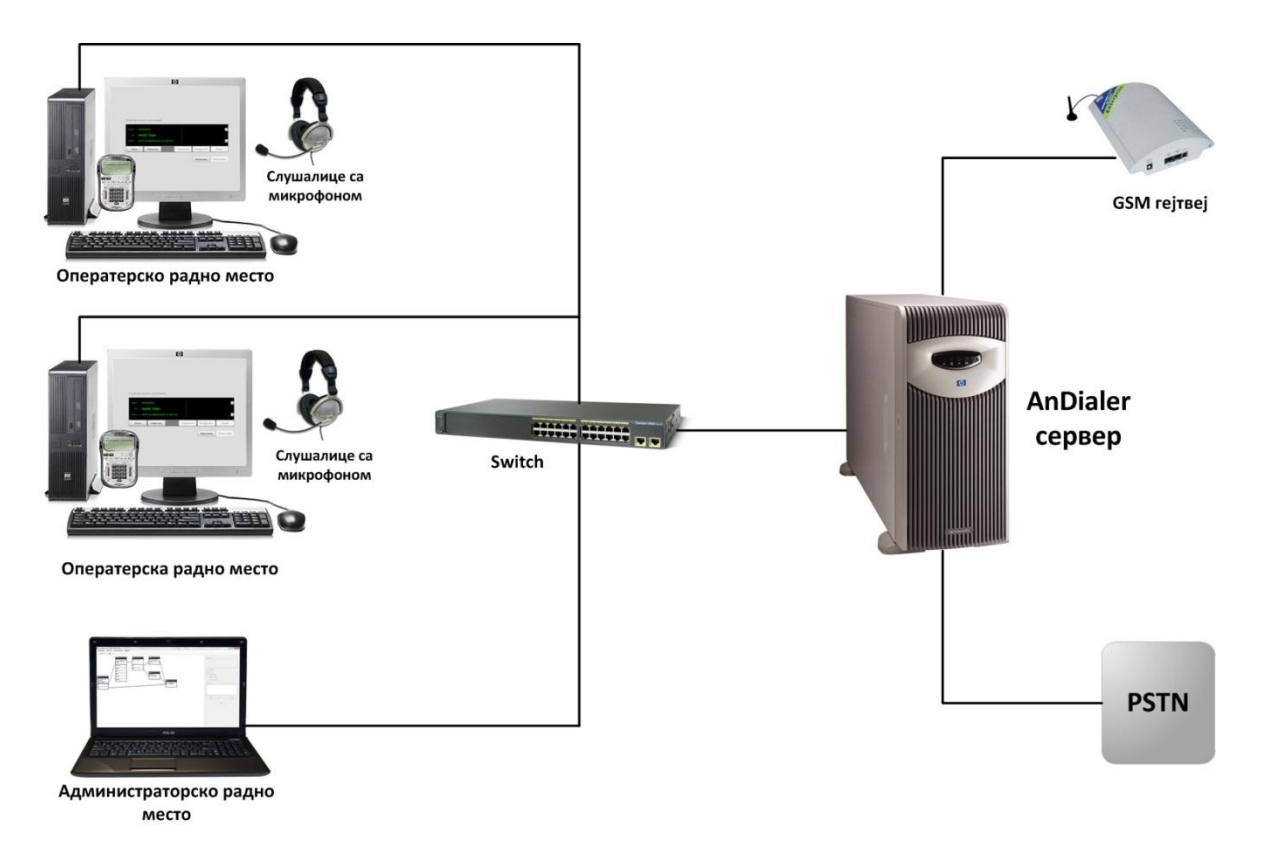

Слика 7. Шема anDialer система

# **Како је реализован и где се примењује, односно које су могућности примене (техничке могућности):**

Систем омогућава потпуну аутоматизацију процеса телефонског анкетирања за потребе маркетиншких агенција. Систем је у активној употреби у неколико предузећа на територији Републике Србије (G17+ Нови Сад, MVP consulting, NS Blok), као и у једном предузећу на територији БиХ (SBA SG д.о.о. Брчко).

Особине и могућности система:

- Систем сам води агента кроз списак унапред припремљених питања.
- Могуће је додељивање статуса сваком позиву: неодговорен, заузет, звати касније, не зови више...
- Сви контакти из одрађених кампања се чувају у једној интерној бази података.
- Креирање кампања коришћењем уграђеног алата *campaign tool*-а, кроз једноставан и интуитиван графички интерфејс.
- Импорт контаката из .csv фајла који се може генерисати из постојећих база контаката.
- Могућност додељивања статуса кампањама у различитим фазама реализације.
- Генерисање извештаја за праћење рада агената и резултата. Позиви могу бити сортирани по групама, агентима, статусима, времену...
- Супервизорска опција за надгледање и праћење агената.
- Двојезични интерфејс (српски/енглески).
- Агенти користе веб интерфејс и не захтева се инсталација посебне клијентске апликације.

### **Докази (прилози):**

- Писано мишљење два рецензента, експерта из области техничког решења.
- Фактуре предузећа АлфаНум према крајњим корисницима.
- Уверење о признавању техничког решења Наставно-научног већа Факултета техничких наука, на основу мишљења рецензената и приложених доказа, издато након одговарајуће процедуре на Департману за енергетику, електронику и телекомуникације.

Нови Сад, децембар 2012. године.

Подносилац пријаве:

 Проф. др Владо Делић Руководилац пројекта ТР32035

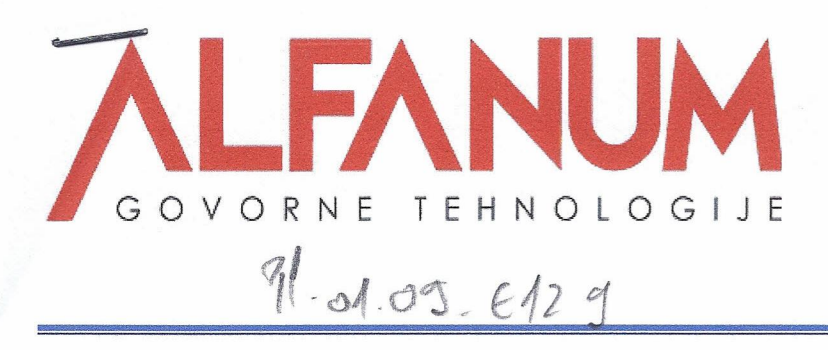

Slovima:

Trg Dositeja Obradovića 6 Novi Sad, Srbija 021/4750080 PIB: 102948614 Mat.br. 08790949 Tekući račun: 340-11002697-66 Šifra delatnosti: 72400 IBAN: RS35340000879094900064 SWIFT:GIBARS22 SWIFT CODE FOR CORRESPONDENT BANK:GIBAATWW

Račun br.

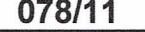

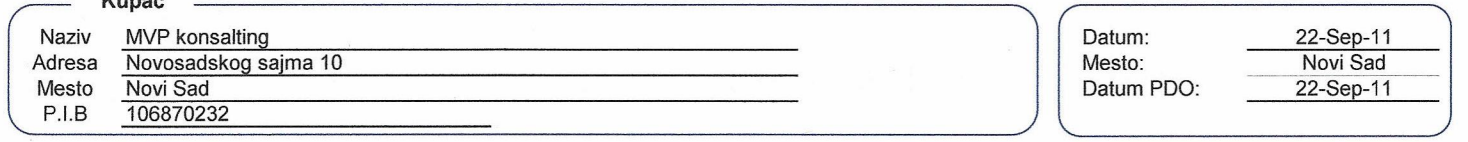

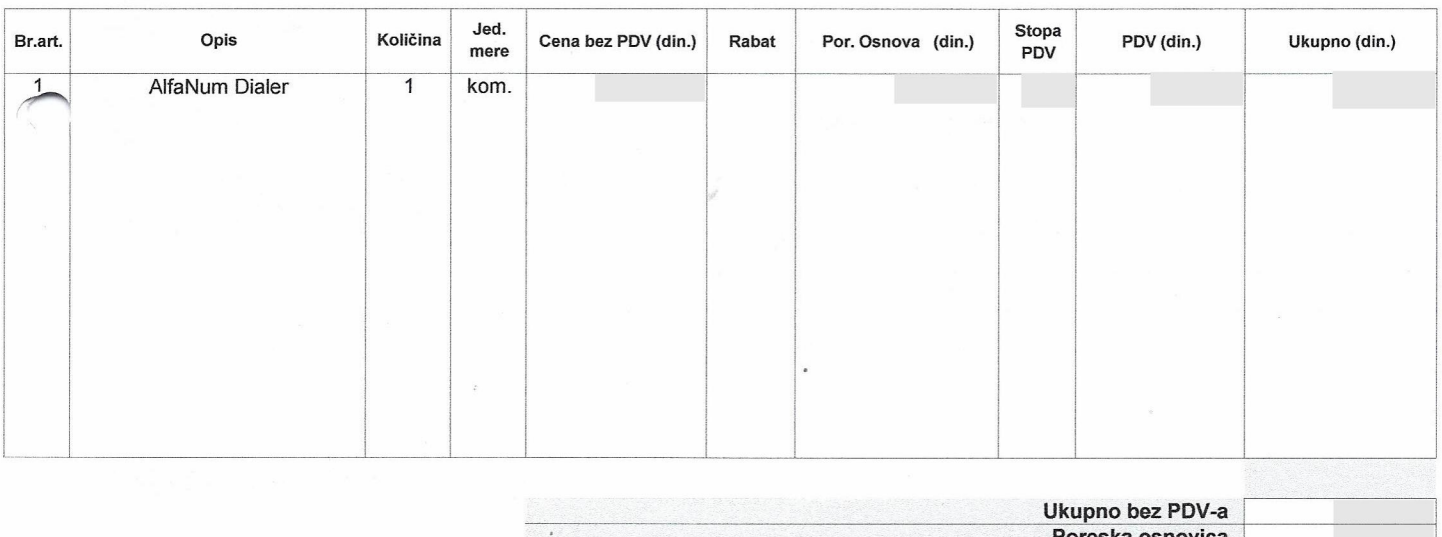

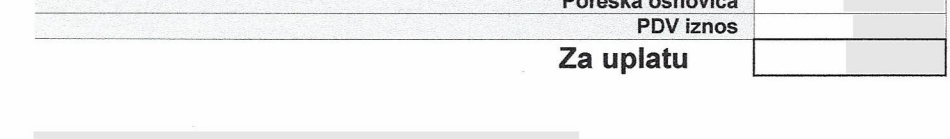

Ovlašćeno lice  $F$ 

#### РЕЦЕНЗИЈА ТЕХНИЧКОГ РЕШЕЊА

#### Подаци о техничком решењу:

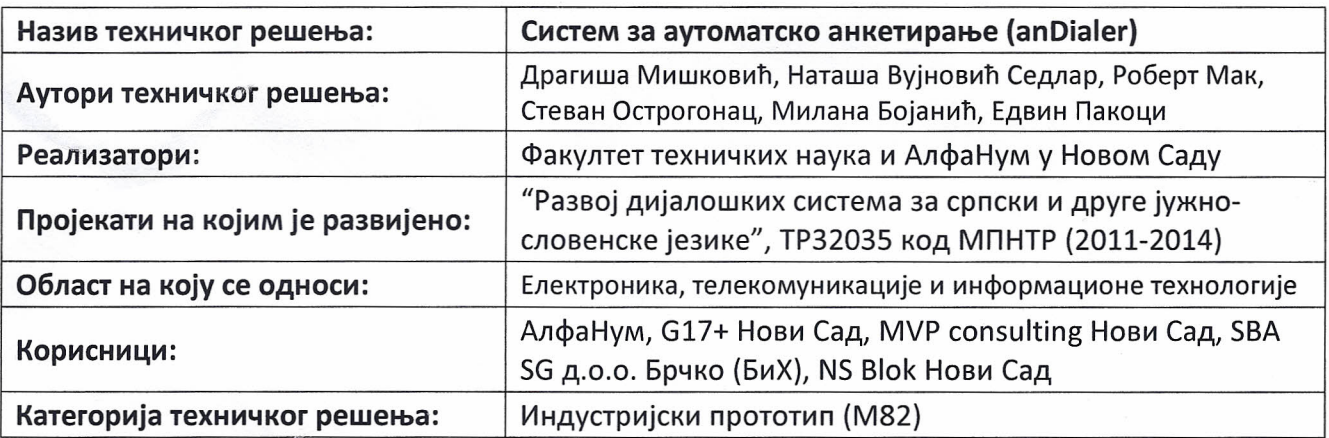

#### Подаци о рецензенту:

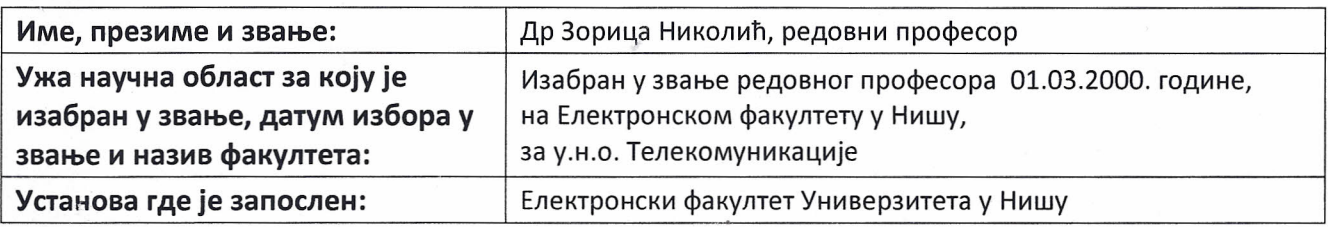

#### Стручно мишљење рецензента:

Резултат научно-истраживачког рада "Систем за аутоматско анкетирање (anDialer)" испуњава услове за признање својства техничког решења и то као индустријски прототип (М82), све у смислу одредби које се односе на техничка решења у Правилнику који је 21.03.2008. године донео Национални савет за научни и технолошки развој Републике Србије.

Образложење за техничко решење (ТР):

- AnDialer је решење намењено корисницима који имају потребе за брзим, ефикасним и једноставним системом за вођење телефонских кампања. Применом предложеног ТР аутоматизује се процес позивања и анкетирања.
- Позиви се врше кликом мишем и рад агента са анкетом је једноставан. Ради се о  $\bullet$ комплетном решењу које не захтева додатне системе (као што је кућна централа одређеног произвођача).
- ТР је развијено коришћењем научних метода на пројектима МПНТР, претежно на сопственој опреми и без коришћења туђе патентне/лиценцне документације. Као резултат развојних активности овог ТР произашао је и одређен број научних радова.
- ТР се већ примењује код горе наведених корисника, дакле у земљи и иностранству, и  $\bullet$ представља прво такво решење проблема у региону.

У Нишу, 24.12.2012. године.

Др Зорица Николић

#### РЕЦЕНЗИЈА ТЕХНИЧКОГ РЕШЕЊА

#### Подаци о техничком решењу:

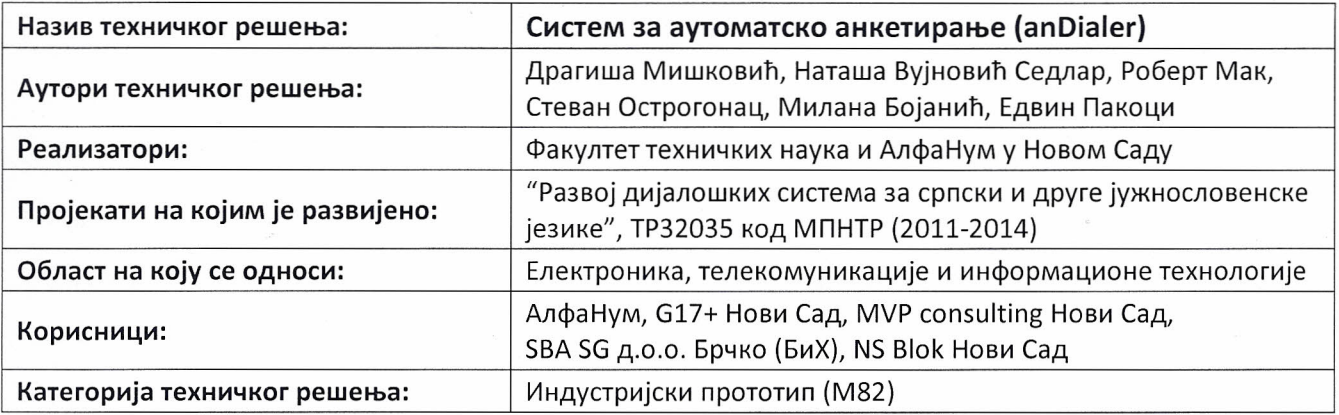

#### Подаци о рецензенту:

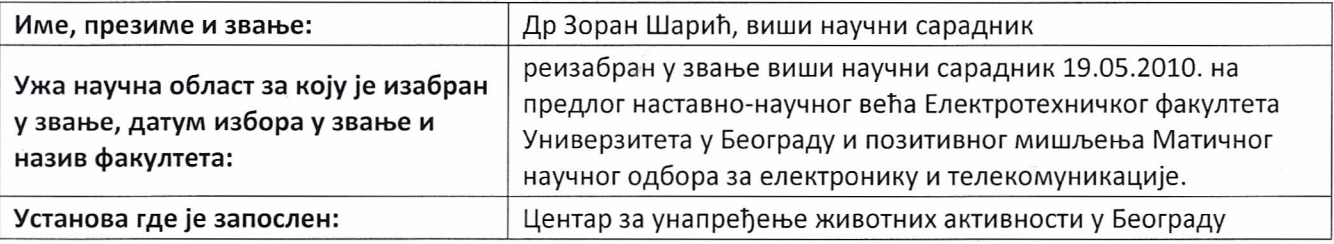

#### Стручно мишљење рецензента:

Резултат научно-истраживачког рада "Систем за аутоматско анкетирање (anDialer)" испуњава услове за признање својства техничког решења и то као Индустријски прототип (М82), све у смислу одредби које се односе на техничка решења у Правилнику који је 21.03.2008. године донео Национални савет за научни и технолошки развој Републике Србије.

Образложење за техничко решење (ТР):

- AnDialer је систем за аутоматско вођење телефонских кампања. Омогућује квалитетну анализу  $\bullet$ јавног мњења и брзо и ефикасно вођење кампања за потребе политичких странака и других организација.
- Позиви се не врше телефоном већ помоћу веб интерфејса, кликом миша на командну дугмад.  $\bullet$ Коришћење је једноставно и не захтевају се додатне системи (нпр. кућна централа одређеног произвођача).
- ТР је развијено коришћењем научних метода на пројектима МПНТР, претежно на сопственој  $\bullet$ опреми и без коришћења туђе патентне/лиценцне документације. Као резултат развојних активности овог ТР произашао је и одређен број научних радова.
- ТР се већ примењује код горе наведених корисника, дакле у земљи и иностранству, и представља  $\bullet$ прво такво решење проблема у региону.

У Београду, 17.12.2012. године.

 $\frac{3 \text{ M}$ oput

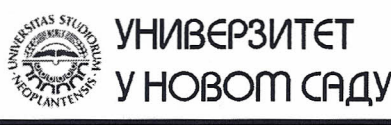

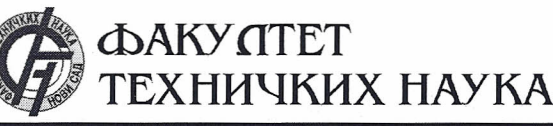

Трг Доситеја Обрадовића 6, 21000 Нови Сад, Република Србија Деканат: 021 6350-413; 021 450-810; Централа: 021 485 2000 Рачуноводство: 021 458-220; Студентска служба: 021 6350-763 Телефакс: 021 458-133; e-mail: ftndean@uns.ac.rs

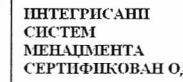

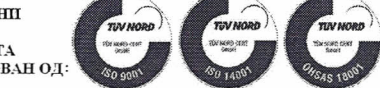

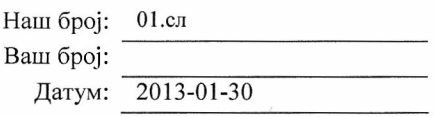

Іекан

,<br>аде Дорословачки

# ИЗВОД ИЗ ЗАПИСНИКА

Наставно-научног већа Факултета техничких наука у Новом Саду, на 4. редовној седници одржаној дана 30.01.2013. године, донело је следећу одлуку:

-непотребно изостављено-

Тачка 15.1.37.: Питања научноистраживачког рада и међународне сарадње / верификација нових техничких решења

### Одлука

# На основу позитивног извештаја рецензената верификује се техничко решење (М82) под називом:

# CUCTEM 3A AVTOMATCKO AHKETUPAHE (ANDIALER)

Аутори техничког решења: Драгиша Мишковић, Наташа Вујновић Седлар, Роберт Мак, Стеван Острогонац, Милана Бојанић, Едвин Пакоци.

-непотребно изостављено-

Записник водила:

Јасмина Димић, дипл. правник

Иван Нешковић, дипл. правні

Тачност података оверава:

Секретар